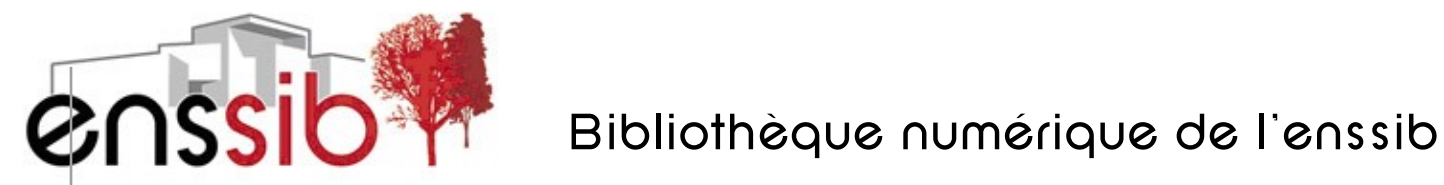

73e congrès annuel de l'IFLA, 19 au 23 août 2007, Durban, Afrique du Sud

# **Usage du** *Podcasting* **pour la maîtrise de l'information**

ROBERTS, Regina Lee Stanford University

ROBERTS, Regina Lee. Usage du *Podcasting* pour la maîtrise de l'information. In *73e congrès annuel de l'IFLA, 19 au 23 août 2007, Durban, Afrique du Sud* [en ligne]. Format PDF. Disponible sur : <http://www.enssib.fr/bibliotheque-numerique/notice-1962>

Ce document est « **tous droits réservés** ». Il est protégé par le droit d'auteur et le code de la propriété intellectuelle. Il est strictement interdit de le reproduire, dans sa forme ou son contenu, totalement ou partiellement, sans un accord écrit de son auteur.

L'ensemble des documents mis en ligne par l'enssib sont accessibles à partir du site : <http://www.enssib.fr/bibliotheque-numerique/>

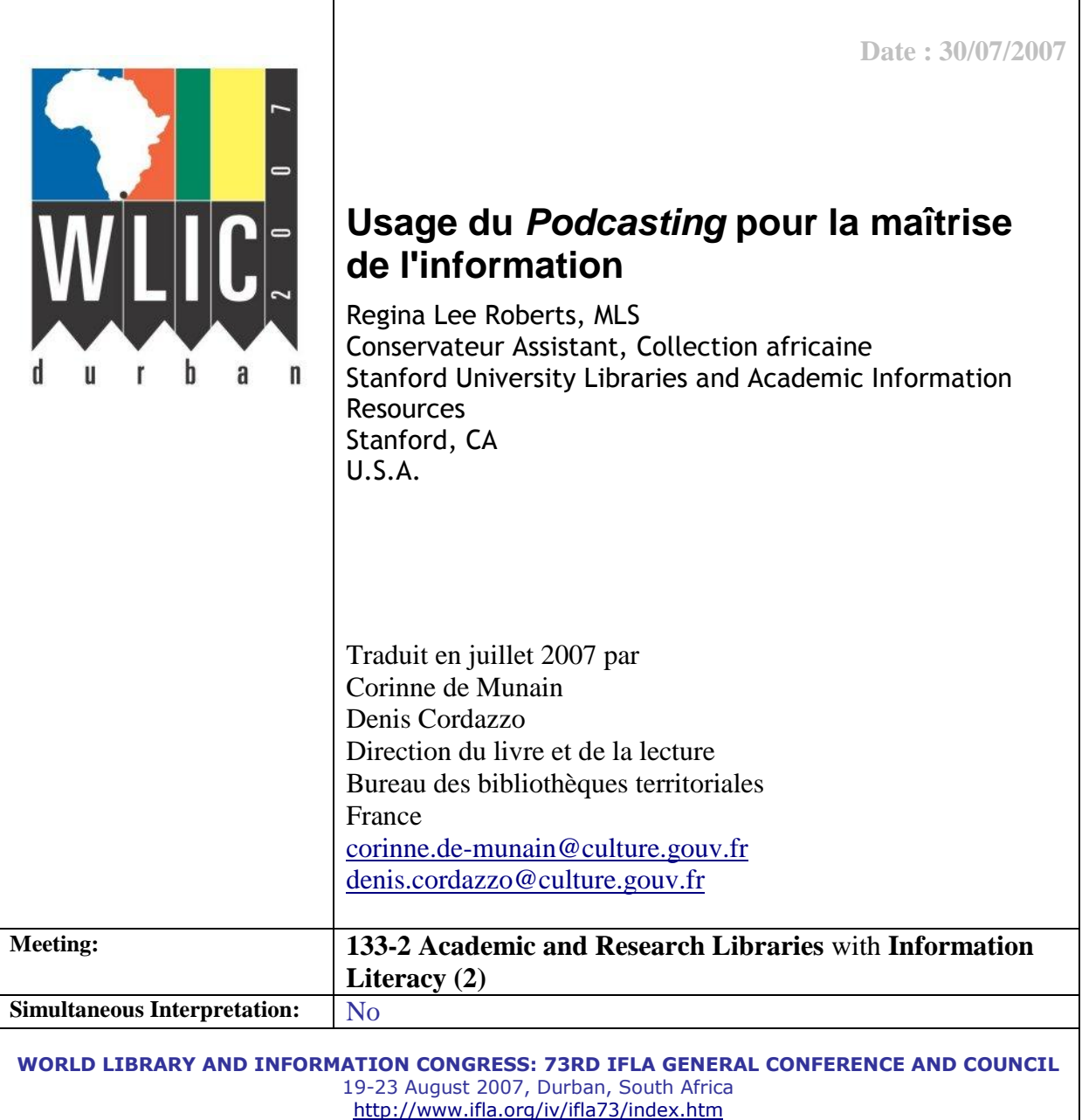

# *Résumé*

*Le Podcasting, alternative auxs techniques de diffusion de la maîtrise de l'information, s'adresse prioritairement l'usager des bibliothèques. Il sert aussi bien pour l'apprentissage en présentiel qu'à distance. Le Podcasting permet à l'usager apprenant de conserver la maîtrise du moment et du lieu de la révision du contenu d'enseignement ce qui est particulièrement important dans un paysage aujourd'hui saturé d'informations. Ce format se prête tout particulièrement à la création d'un dialogue autour des méthodes de recherche les plus adaptées et autour des services que peut rendre la bibliothèque. Pour celle-ci il présente en outre l'avantage d'accroître sa visibilité sur la toile et sur les services en ligne. Reposant sur des supports variés et complexes, il permet d'explorer de nouveaux modes de diffusion de contenu à l'usager.*

*Cette communication présente les bases de la création, de l'édition et de la publication de podcasts. Il s'intéresse également à l'organisation et à l'implémentation de la programmation d'un podcast pouvant être utilisé par les bibliothécaires dans un but d'apprentissage aux techniques de la maîtrise de l'information. A l'aide d'exemples sur les échanges et collaborations expérimentés en université, étudiants et bibliothécaires peuvent en concevoir les usages appropriés.*

Qu'est-ce qu'un podcast<sup>1</sup>?

Des fichiers audio internet peuvent être écoutés sur un bureau d'ordinateur ou téléchargés vers un lecteur audio numérique.

Les podcasts sont des émissions radiodiffusées publiées simultanément.

La publication simultanée est rendue possible grâce aux fluxs RSS (Really Simple Syndication).

Les agrégateurs usuels aident l'auditeur à s'abonner et à capter les fichiers audio dans leur état initial.

# Introduction

Le podcasting est un champ nouveau des services offerts par les bibliothèques. C'est un moyen de délivrer du contenu issu d'internet utilisant des fichiers audio. Nul n'a besoin d'un Ipod ou d'un lecteur MP3 pour lire ces fichiers. Il est vrai que ces fichiers sont publiés simultanément et que dès lors ils fournissent matière à être téléchargés sur un lecteur MP3. On peut les écouter aussi bien sur son ordinateur fixe ou portable. Dans la plupart des cas le format de fichier est du MP3 mais peut tout aussi bien être du MP4 et inclure des contenus d'images. Actuellement le format MP3 est le plus abordable.

Il est important de noter que les podcasts sont des émissions produites simultanément. Dans le cas contraire il s'agit juste des fichiers audio. L'encodage des flux RSS rend ceci possible (RSS,. « really simple syndication »). Les marqueurs RSS servent à rendre les fichiers audio diffusables. Les agrégateurs en ligne, quant à eux, permettent de collecter de nouveaux podcasts, les diffusent aux souscripteurs, podcasts qui deviennent disponibles par l'utilisation des marqueurs RSS. Il n'en reste pas moins que l'utilisateur peut écouter le fichier sans avoir souscrit. On se trouve ici clairement devant des médias souples d'utilisation. En outre, il existe de nombreux outils d'enregistrement, de réalisation et d'archivage. Plusieurs méthodes de création de podcasts seront décrites ci-après.

# Pourquoi podcaster ?

1

Les résultats 2006 du Centre pour la recherche appliquée "Educause" (ECAR) :

Une étude sur les technologies de l'information utilisée dans le premier cycle universitaire

- étude en préparation pour la 3e année ;

- les résultats renforcent l'idée de l'utilisation dans l'enseignement supérieur des documents à contenu enrichi.

Les participants à l'étude 2006

96 institutions différentes de 2e et 4e année

28 724 étudiants de 1er cycle

Au regard de la maîtrise de l'information, les résultats récents d'une étude réalisée par le groupement nord-américain "Educause", soutient l'idée d'intégrer les podcasts dans le cursus d'enseignement en maîtrise de l'information. L'étude de 2006 établi que 61.3 % des répondants possédaient un appareil de lecture son/image comme par exemple un lecteur MP3.

<sup>1</sup> "Podcast\*": "En français, */diffusion pour baladeur/* (très rare). Le terme */podcast/* est un néologisme né de la contraction du célèbre baladeur d'Apple et de broadcast qui signifie diffusion". "Contenu audio ou vidéo diffusé sur les blogs ou sites internet et agrémenté d'un service d'alerte RSS, technologie simple permettant à un internaute d'être alerté sur la mise à jour d'un flux d'information qu'il s'agisse d'un blog, d'un podcast ou d'un site web traditionnels. Les sites médias proposent presque tous des flux RSS pour vous alerter de la mise à jour de leurs informations".

Les principaux résultats de l'étude 2006

- 61.3 % des répondants possèdent un appareil de lecture son/image (lecteur MP3) - ils étaient 22% de moins en 2005;

- 70.6 % sont familiers du déchargement de fichiers sons et vidéos - 27.7% créent ou éditent des fichiers audio et/ou vidéo;

Ces résultats montrent que beaucoup d'étudiants sont des utilisateurs habituels des techniques de podcasting. Dès lors on peut dire qu'inclure les podcasts dans le cursus éducatif ne relève pas de la tâche insurmontable pour la clientèle de la bibliothèque. On doit même s'attendre à ce que la bibliothèque elle-même les utilise. Beaucoup d'institutions utilisent déjà le podcasting dans les supports de cours mais tout aussi bien dans les matières artistiques ou les cours de langues. Alors pourquoi ne pas l'utiliser en maîtrise de l'information comme méthode complémentaire pour les nouveaux étudiants comme pour la clientèle universitaire.

L'utilisation de certaines séries de podcasts pour la maîtrise de l'information inclus des signalements de bases de données, des techniques de recherche, des entretiens réalisés par des bibliothécaires de professeurs de faculté, des guides méthodologiques liés au cursus en cours, des communications de personnalités, des listes de nouveautés, ainsi que des introductions à des sujets réalisés par des spécialistes du domaine présentant les traits saillants de collections spécifiques.

Les séries de podcasts comme composant du cursus en maîtrise de l'information

- signalement de bases de données;

- techniques de recherche;
- interviews de professeurs réalisés par des bibliothécaires;
- communications de personnalités;
- listes de nouveautés ;
- présentations de sujets par des spécialistes;
- impliquer les usagers de bibliothèque;
- promouvoir les collaborations université/bibliothèque;
- présenter l'étendue des services;
- proposer des accès asynchrones;
- proposer une offre pour l'enseignement à distance;
- partenariat avec des institutions de même nature.

Il y a un sujet qui m'a particulièrement intéressé, c'est le travail avec les enseignants pour travailler autour de la méthodologie de la recherche.

C'est une approche tournée vers l'apprenant. Il s'agit ainsi, et suivant la pédagogie de Donald Shön, de renforcer la qualité de l'enseignement à l'aide aux pratiques réflexives. C'est typiquement le cas de ces podcasts reliés aux cours qui intéressent directement les étudiants. Par exemple,, si un professeur d'histoire dispose d'une page web ou d'un programme d'enseignement qui peut être envoyé en ligne, les podcasts sont présentés dans l'ordre des ressources documentaires. Les étudiants sont alors capables d'accéder aux fichiers audio sommaires soulignant et renforçant ainsi les concepts de maîtrise de l'information, ce qui est à relié directement avec le travail tel qu'il est demandé dans le cours. Nous avons bien à faire là à une approche centrée sur l'apprenant, et adaptée.

La valeur des podcasts

- implique les utilisateurs de la bibliothèque

- promeut les interactions enseignant/bibliothécaire
- propose des accès asynchrones
- propose la possibilité d'un apprentissage à distance
- favorise les partenariats avec ses pairs et les institutions de même nature
- valorise l'étendue des services de la bibliothèque

La valeur du podcasting

La valeur intrinsèque du podcasting est qu'il utilise le multimédia et explore de nouvelles voies de contenus pour la clientèle des bibliothèques. Les podcasts encouragent la collaboration entre bibliothécaires et enseignants. Une autre raison d'utiliser le format podcast comme une part du cursus en maîtrise de l'information est que l'utilisateur peut écouter les contenus podcastés selon son propre plan de travail. Les apprenants peuvent donc réécouter les podcasts et revoir leurs omissions ou oublis. Le podcasting fournit un accès asynchrone utile. Ceci est particulièrement vrai pour l'enseignement à distance. Ce média permet à l'apprenant de décider où et quand il utilisera ces contenus podcastés. C'est un bon moyen d'intéresser des étudiants éloignés de l'implantation universitaire ou bien qui ont des incompatibilités d'emploi du temps leur rendant complexe l'accès à la maîtrise de l'information en bibliothèque. Le format podcast permet également le partage entre pairs et entre institutions de même nature. Pour la bibliothèque il renforce l'intérêt pour la consultation de ses pages web aussi bien que pour l'utilisation de ses services documentaires, animations et manifestations, ce qui augmente sa valeur dans le contexte plus général de l'institution.

Une fois l'équipement informatique et logiciel installés et les premiers tests réalisés le processus peut être étendu. Les autres bibliothécaires se retrouvent dès lors avec un outil opérationnel pour réaliser leur projet de formation.

Comment créer un podcast ? Premiers pas

- utiliser une liste récapitulative
- organiser les contenus
- enregistrer les fichiers audio
- réaliser les fichiers sons
- créer un espace virtuel d'hébergement de fichiers
- ajouter les fichiers dans l'espace virtuel avec les flux RSS
- inclure les métadonnées des contenus
- commercialiser les séries pour les usagers

Une fois le contenu et le public définis, la liste récapitulative inclus les séries de podcasts suivantes :

Liste récapitulative

- Où adresser les podcasts ?
- Combien d'épisodes par série ?
- Quel équipement choisir ?
- Ressources financières nécessaires à l'installation
- Quels sont les standards de qualité requis ?
- De combien de temps dispose-t-on pour la réalisation?
- Existe-t-il des métadonnées détaillées et fournies par qui ?
- La captation des transcriptions et/ou des traductions seront-elles incluses ?
- Les contenus sont-ils soumis au droit d'auteur ?
- Les contenus créés par le bibliothécaire sont-ils soumis au droit d'auteur ?
- Ces contenus seront-ils archivés et comment ?
- Les podcasts doivent-ils inclure seulement du son ou également des diapositives ou de la vidéo ?
- S'il inclut de la vidéo, aura-t-on besoin d'un espace sur un serveur streaming<sup>2</sup>?
- Devra-t-on fournir pour le public-cible des postes d'écoute, des écouteurs ou des lecteurs MP3 ?
- Qui sera impliqué dans la production des podcasts ?
- Aura-t-on besoin des services d'un spécialiste des nouvelles technologies ?
- Qui examinera et travaillera sur les créations de contenus en liaison avec les enseignants ?
- Y-a-t-il un soutien institutionnel pour ce projet ?

# L'envoi du podcast

Les podcasts peuvent être transférés sur un blog, sur un site web, ou dans un programme de formation, chargé du contrôle d'accès. Ce dernier élément peut poser problème, notamment en cas de contenu sous droit, ou lorsque l'enseignant n'autorise l'accès qu'aux étudiants inscrits au cours dont il dépend. La localisation de la série de podcasts peut dépendre du nombre de séquences créées et de leur archivage effectif.

# L'équipement

Il y a plusieurs options pour l'enregistrement et le montage sonore. J'ai utilisé un Mac et un ordinateur portable Mac pour mes podcasts, avec un logiciel d'enregistrement et de montage de marque Bias Peak<sup>3</sup>, Audacity<sup>4</sup> et Garageband<sup>5</sup>, ainsi que deux micros, dont le Podcast Factory, assez bon marché .On peut utiliser aussi bien Audacity et Podcast Factory<sup>6</sup> avec un PC et Microsoft Windows. Le Podcast Factory est très facile à déplacer, ce qui fait qu'on peut s'en servir aussi bien au bureau ou via une cabine son pour des sessions d'enregistrement. Pour plus de détail sur l'équipement, voir en annexe.

Au moment d'enregistrer, il faut penser aux bruits de fonds (ventilateurs, fenêtres ouvertes, conversations...), qu'il convient de réduire au maximum. Les personnes interviewées doivent s'abstenir de respirer bruyamment et de toucher le micro ou la console. Si on s'en approche trop, le son sera trop élevé. Quelques tests préalables à l'enregistrement sont donc recommandés. Dans la mesure où il ne s'agit pas d'un enregistrement en "live", le producteur peut en général éliminer les pauses ou les petits "hum" non souhaités. Il vaut mieux tout de même intégrer tout de suite les petits "trucs" ci-dessus pour réduire le temps de diffusion, notamment si le nombre de podcasts prévus est important. Je me suis assurée de l'aide des services informatiques et découvert que ses membres étaient très intéressés à participer au projet. Ils m'ont aidé à boucler plus vite la réalisation, ce qui rend ce genre de collaboration très précieux.

Une fois la diffusion réalisée, les fichiers sont prêts au stockage sur un serveur, à l'envoi en ligne, puis marqués d'un code RSS pour la mise à disposition simultanée. J'ai pour ma part choisi de poster les fichiers sur un blog, à l'adresse http: //2thestacks.blogspot.com

Pour permettre la mise à disposition simultanée du document, j'ai utilisé Feedburner<sup>7</sup>, un logiciel

<sup>1</sup> 2 Serveur à flux continu, permettant d'afficher du contenu immédiatement et de se "défaire" de la mémoire tampon

<sup>3</sup> www.bias-inc.com/products/peakPro5

<sup>4</sup> http://audacity.sourceforge.net

<sup>5</sup> www.apple.com/ilife/garageband

<sup>6</sup> www.m-audoi.com/products/en\_us/PodcastFactory-main.html

<sup>7</sup> www.feedburner.com/fb/a/home

" open source " qui génère automatiquement les marqueurs RSS, et fournit des statistiques sur le nombre de personnes qui ont souscrit pour la mise à disposition, ce qui est très commode pour la traçabilité du document. *Feedburner* a donc été utilisé pour créer les fils RSS qui transfèrent mes épisodes podcasts sur *iTunes*. En général, les utilisateurs peuvent avoir accès aux fichiers directement via le blog à partir de *iTunes* ou de n'importe quel autre agrégateur (voir références d'agrégateurs et autres ressources dans la partie Ressources et Références de ce document).

# Remarques complémentaires

Elles concernent la captation, les métadonnées et le droit d'auteur. Créer un lien vers une transcription de ce qui est dit constitue un chemin d'accès au contenu. Une autre option est de fournir un lien vers un texte posté sur un site internet, ou de créer le texte dans le blog à côté du document sonore. On peut aussi résumer le contenu dans des notes. Les métadonnées descriptives peuvent être inclues dans *iTunes* au moment de l'envoi vers celui-ci, pour que l'usager puisse les lire dans les notes. On trouvera d'autres conseils pour les métadonnées et l'archivage dans http//www.w3.org. Selon la clientèle des bibliothèques, des transcriptions traduites en d'autres langues peuvent être fournies. Voir aussi ci-dessous pour les informations sur la captation.

Le respect des normes sur le droit d'auteur est important, et l'usage des guides " Creative commons " est recommandé. Pour plus d'informations, un guide juridique sur le Podcasting est disponible sur [http://wiki.creativecommons.org/Podcasting\\_Legal\\_Guide](http://wiki.creativecommons.org/Podcasting_Legal_Guide) .

**Exemples** : Voici deux échantillons de bibliothèques qui ont déjà intégré des podcasts à leurs sites web, et illustrent la diversité des modes d'intégration.

La bibliothèque de l'Université de l'Etat d'Arizona<sup>8</sup> est le premier exemple. Elle utilise les podcasts pour des visites guidées, des conférences, des actualités et pour l'énoncé de missions pour la bibliothèque ou sa stratégie. Ce qui est intéressant dans cet exemple c'est la façon dont ils structurent les types de séries de podcasts proposés.

L'autre exemple est la bibliothèque de science et d'ingénierie à l'Université de Californie à Santa Cruz. (UCSC)<sup>9</sup> . Elle utilise le podcast son et vidéo pour l'enregistrement de séries de conférences universitaires. Elle archive aussi les communications, dans le cadre de ses missions pour l'apprentissage tout au long de la vie, et promeut la bibliothèque au rang de centre pour les échanges universitaires. Celle-ci devient partenaire actif des échanges entre chercheurs.

L'une des raisons qui m'a conduit à ajouter cet exemple réside dans la mission de toutes les bibliothèques dans le domaine de la maîtrise de l'information en direction du grand public. Le fait de disposer d'un archivage sur ce support facilite l'accès du plus grand nombre à ces présentations et participe à la valorisation du travail des chercheurs, de la bibliothèque, et plus généralement de l'université.

# Conclusion

L'usage du podcasting, qui repose sur des supports enrichis, permet d'améliorer les cursus de maîtrise de l'information, et les échanges sur ce thème, pour aider les usagers des bibliothèques dans leur processus de développement personnel et de création de connaissance.

Je vous remercie.

1

<sup>8</sup> www.asu.edu/lib/librarychannel

<sup>9</sup> http//library.ucsc.edu/science/synergy/index.html

regina.roberts@stanford.edu

**Sites ressources et références**

# **Agrégateurs et outils de recherche**

#### **Juice**

[http://juicereceiver.sourceforge.net](http://juicereceiver.sourceforge.net/)

Récepteur de podcasts pour lecteurs mp3. Il n'est pas nécessaire d'utiliser *Itunes.* " Un agrégateur de supports, programme qui permet de sélectionner et de télécharger des fichiers audio de partout sur internet vers votre ordinateur ".

# **iTunes**

#### <http://www.apple.com/itunes/download>

Agrégateur de supports et récepteur de podcasts. Gratuit. A télécharger sur votre ordinateur avant utilisation.

Odeo

#### [http://www.odeo.com](http://www.odeo.com/)

Odeo est un logiciel " open source " pour l'enregistrement et le partage de fichiers audio, et il est gratuit. On peut enregistrer des fichiers audio et les partager avec ses contacts Odeo, par courrier électronique notamment. Les fichiers sont téléchargeables vers des ordinateurs, des iPods, des lecteurs MP3. Il est également possible d'utiliser le téléphone pour enregistrer le fichier.

Podscope

#### [http://www.podscope.com](http://www.podscope.com/)

Un moteur de recherche qui vous permet d'effectuer des recherches de mots dans des podcasts, et à terme dans les vidéos. Une bonne raison d'enrichir les meta-données.

# **Propriété intellectuelle**

**Voir** *Creative commons* [http://creativecommons.org](http://creativecommons.org/)

[http://wiki.creativecommons.org/Podcasting\\_Legal\\_Guide](http://wiki.creativecommons.org/Podcasting_Legal_Guide)

#### **Pour commencer**

# **Educause**

[http://www.educause.edu/content.asp?PAGE\\_ID=720&bhcp=1](http://www.educause.edu/content.asp?PAGE_ID=720&bhcp=1)

Une grande variété de podcasts sur le podcasting dans l'enseignement. Liens vers plus de logiciels de podcasting et d'options.

# **Edupodder**

[http://www.edupodder.com](http://www.edupodder.com/)

# **Mr Nice Guy Show**

#### [http://mrniceguy.org](http://mrniceguy.org/)

Un bibliothécaire présente des actualités et parle des bibliothèques dans un style " talk show " alerte

# **NetSquared**

<http://www.netsquared.org/about>

Où l'on plaide pour un usage d'internet à but non lucratif , par les blogs, podcasts et autres technologies liées à internet. Outil de communication des ONG pour accroître leur diffusion et favoriser le changement social.

# **Podcasting news**

[http://www.podcastingnews.com](http://www.podcastingnews.com/) Lettre d'information sur le podacsting avec de nombreux liens.

# **What is a podcast?**

<http://www.podcasts.yahoo.com/start?i=1> par yahoo.com Bonne introduction pédagogique

**Logiciels en ligne et outils**

# **Audacity**

# [http://audacity.sourceforge.net](http://audacity.sourceforge.net/)

Logiciel " open source " pour l'enregistrement et la production de contenus de fichiers audio pour podcasts. Permet de créer vos enregistrements et de convertir d'autres formats de données audio en CD.

# **Feedburner**

# <http://www.feedburner.com/fb/a/home>

Il vous permet de télécharger votre fichier audio sur votre blog avec les étiquettes adéquates, ce qui donne accès en ligne au fichier. Très utile pour l'utilisation coopérative.

" Créer un podcast avec Blogger et Feedburner " [http://www.podcastingnews.com/articles/Make\\_Podcast\\_Blogger.html](http://www.podcastingnews.com/articles/Make_Podcast_Blogger.html)

# **Feed for all**

[http://www.H](http://www.podcasts.yahoo.com/start?i=1)YPERLINK "http://www.feedforall.com/" .feedforall.com Permet à l'utilisateur de créer, de réaliser, de publier facilement des flux RSS ( base forfaitaire de 40 USD pour usage individuel)

Leur lien pour les concepteurs de podcasts : [http://www.podcasting-tools.com](http://www.podcasting-tools.com/) Lien pour le tutoriel : <http://www.podcasting-tools.com/how-to-podcast.htm>

# **Media access generator (MAGpie)**

<http://ncam.wgbh.org/webaccess/magpie> Logiciel de captation pour institutions travaillant dans le domaine de la formation

# **Base de connaissance partagée avec logiciel Drupal**

[http://drupal.org](http://drupal.org/) Peut être utilisée pour héberger des podcasts

# **Standards méthodologiques**

# **W3C (World Wide Web consortium)**

[http://www.w3.org](http://www.w3.org/)

**NCAM** (Centre national pour accessibilité des supports et captation de multimedia WGBH ) <http://ncam.wgbh.org/richmedia>

**Echantillons multimedia**

**Academic Computing Technology Podcast Series** <http://academiccomputing.stanford.edu/cams/2006/03/academic-technology-podcast-series>

# **Etat d'Arizona : la chaîne bibliothèque**

<http://www.asu.edu/lib/librarychannel>

# **N the stacks " sur les rayonnages ") - Blog de Regina avec podcasts sur la maîtrise de l'information**

[http://2the](http://2the/) stacks.blogpsot.com

**Edupodder** [http://www.edupodder.com](http://www.edupodder.com/)

Synergy Lecture [Series@UCSC](mailto:Series@UCSC) <http://library.ucsc.edu/science/synergy>

YouTube creation – Un manifeste pour le bibliothécaire 2.0, par Laura Cohen, 2006 <http://www.youtube.com/watch?v=ZblrRs3fkSU> En fait, un podcast avec transparents

Pour la bibliographie et l'addendum, merci de vous référer au texte d'origine : <http://www.ifla.org/IV/ifla73/papers/133-LeeRoberts-en.pdf>